# **Memoriser Взломанная версия Скачать бесплатно PC/Windows**

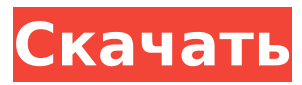

## **Memoriser Crack [Win/Mac]**

▢ Memoriser будет постоянно задавать вам вопросы о вашем ответе, пока вы не получите правильный ответ. ▢ Если вы помните правильные ответы, Memorizer получит меньше вопросов для этого ответа. ▢ Memoriser ведет учет правильных и неправильных ответов, чтобы убедиться, что вы знаете, что и почему у вас получилось хорошо, а над чем вам нужно поработать. □ Memoriser будет напоминать вам каждые 5 дней, чтобы держать вас в курсе □ Метогігег также поможет вам легко получать напоминания о важных для вас событиях.  $\cap$  Вы можете определить количество вопросов для каждого ответа (не более 500)  $\cap$  Memorizer даже поможет вам рассчитать лучший день для запоминания чего-либо ∩ Memorizer даже рассчитает лучшее время и дату, чтобы вы что-то запомнили  $\cap$  Memorizer даже поставит вам хорошую оценку за этот балл ▢ Memorizer также дает вам подробный отчет, который расскажет вам, что вы сделали хорошо, а над чем вам нужно поработать  $\cap$  Memorizer запоминает все, что вы просите, и отображает эти вопросы на вашем телефоне и планшете Android. Memorizer от Calibration Systems и доступен только в Google Play. Список изменений:  $1.0.3 +$  исправление ошибок  $1.0.2 +$  исправление ошибок  $1.0.1 +$  лучшая поддержка Android 3.0 1,0 - добавлена поддержка Android 2.1 Искать в категории «Запоминающее устройство» Ищи: С более чем 1 миллионом вопросов, и вы можете легко найти то, что вы хотите. Используя строку поиска чуть ниже всех, выберите свою категорию, вопрос и ответ. Вы также можете сузить область поиска, введя несколько букв в строке поиска. Работа категории (включить только вопросы в этой категории) Work Of Category Категория для всех работ (категория, в которую вы входите) Описание запоминающего устройства: ▢ Memoriser будет постоянно задавать вам вопросы о вашем ответе, пока вы не получите правильный ответ.  $\Box$ Если вы помните правильные ответы, Memorizer получит меньше вопросов для этого ответа.  $\Box$ Memoriser ведет учет правильных и неправильных ответов, чтобы убедиться, что вы знаете, что и почему у вас получилось хорошо, а над чем вам нужно поработать. □ Memoriser даже поможет вам легко получать напоминания о важных для вас событиях. ∩ Вы можете определить количество вопросов для каждого ответа (не более 500).

#### **Memoriser Crack + Product Key Full**

Скажите людям, что у вас опухоль головного мозга и что вам назначен прием в больнице. Когда вы идете туда, вам просто нужно сказать людям, которых вы встречаете по пути, что у вас опухоль мозга. Вы будете доставлены в больницу сразу после того, как вы сообщите им. Если это личное дело, вы можете сообщить людям, с которыми вы встречаетесь, что вам предстоит операция, а в больнице сообщить, что у вас опухоль головного мозга. У меня опухоль головного мозга, и мне назначена встреча в больнице. У меня назначен прием в больнице. Хорошая игра для тех, у кого проблемы с запоминанием. Требуется MS.NET Framework 4.0 С точки зрения запоминающего устройства: Кто-нибудь знает, как сдать экзамен на тестировщика? Есть несколько вариантов сдачи экзамена тестировщика. Варианты: Запишите видео вашего ответа Повторите вопрос с неправильным ответом Повторите вопрос с правильным ответом Я собирался сделать это, но вспомнил ответ на секунду позже Напишите тестировщику, чтобы получить мгновенный ответ Импортируйте голос, который скажет вопрос, на который нужно ответить, на ваше устройство. Введите неправильный ответ и посмотрите, продолжает ли система продолжать подсказку. Memorizer — это утилита, помогающая пользователям запоминать номера телефонов, пароли, номера учетных записей, дни рождения и все остальное, что важно. Вы можете определить вопрос с ответом и позволить Memorizer проверять вас, пока вы не вспомните ответ на этот вопрос. Memorizer использует систему подсчета очков, чтобы убедиться, что вы уделяете больше внимания вопросам, на которые были даны неправильные ответы. Правильный ответ на вопрос увеличивает балл. Правильные ответы будут задаваться реже, чем неправильные.

Допустим, вы определили вопрос Работа категории Телефонные номера и с ответом 0123456789. Если вы ответите на этот вопрос неправильно, Memorizer будет проверять вас до тех пор, пока вы не запомните его. Memorizer поможет вам запомнить что-либо с постоянным повторением. Описание запоминающего устройства: Скажите людям, что у вас опухоль головного мозга и что вам назначен прием в больнице. Когда вы идете туда, вам просто нужно сказать людям, которых вы встречаете по пути, что у вас опухоль мозга. Вы будете доставлены в больницу сразу после того, как вы сообщите им. Если это личное дело, вы можете сказать людям, с которыми вы встречаетесь, что вам предстоит операция, и сообщить людям в больнице, что 1709e42c4c

## **Memoriser Crack+**

● Легко определить вопрос и добавить ответ ● Позволяет множественный выбор и множественный ответ ● Может выставлять баллы за вопросы, чтобы убедиться, что вы сосредоточились на вопросах, на которые ответили неправильно. ● Можно сохранять вопросы и ответы для использования в будущем. ● Определите пользовательские категории. ● Синхронизация с Microsoft Outlook. ● Напоминания и помощь для навигационных данных ● Устанавливайте голосовые напоминания. ● Выберите, какую категорию пропустить, а какую прочитать. Часто задаваемые вопросы о запоминающем устройстве: ● Какие категории? Вот категории, которые определены: ● Пароль ● Номер телефона ● Дата ● Калькулятор ● Примечание ● Номер ● Валюта ● Дополнительные ● Контакты ● Добавить в закладки ● Голос Вопросы: ● Порядок работы запоминающего устройства. ● Я выбрал категорию для оценки, но затем мне задали вопросы из других категорий. ● Меня не уведомляли о том, что запись была сделана в выбранной мной категории, а меня спрашивали из других категорий, о Какие категории я определил? ● Как добавить новую категорию? ● Как добавить вопрос и ответ? ● Как сохранить категорию? ● Как удалить категорию? ● Как изменить вопрос и ответ? Ресурсы для запоминающих устройств: ● скачать Меморайзер ● Подпишитесь на Twitter ● Посетите сайт ● Приобретите запоминающее устройство в Google Play Store или iTunes. Дополнительная информация о приложениях для iPhone и iPad: ● iPad - ● айфон - Если у вас есть какие-либо проблемы с Memoriser или у вас есть отзывы, отправьте их по адресу: tj@logicbox.com Помогите нам улучшить это приложение: \* Final.fm — это интересный способ поделиться музыкой с друзьями. Это просто: вы просто говорите, с кем хотите связаться. Затем выберите свои песни и отправьте их своим друзьям по электронной почте, SMS, Facebook, Twitter или MySpace. Мы сохраним их в вашем телефоне и на вашем компьютере, чтобы у вас всегда была музыка. Final.fm также предоставляет вашу музыку другим пользователям Final.fm. Вы можете попросить своих друзей присоединиться к вашей сети. Как только вы

#### **What's New In Memoriser?**

Легко извлекайте факты, которые вы хотите запомнить для работы, учебы или отдыха Найдите номер телефона, который вы всегда забываете Создайте викторину со списком важных фактов для непрерывного повторения Показывайте вопросы по одному, чтобы запомнить их Передайте викторину друзьям и семье, чтобы помочь им тоже Настройте вопросы, которые вы хотите задать Разрешить пользователям определять вопросы с ответами (например, номер телефона) Разрешить пользователям редактировать текст вопроса Разрешить пользователям добавлять вопрос в избранное Особенности запоминающего устройства: Автоматически создавать викторину, оптимизированную для мобильных устройств Вопросы викторины могут быть индивидуально помечены Отвечать на вопросы с правильными, неправильными и пустыми ответами Позвольте пользователям выбирать категории, которые они хотят запомнить вопросы Memorizer доступен только для Windows 8. Чтобы использовать его: 1. Загрузите приложение и установите его на свое устройство. 2. Откройте приложение и войдите в свою учетную запись Facebook. 3. После того, как вы вошли в систему, вы можете создать викторину со своими друзьями. 4. Когда ваши друзья также войдут в систему и станут вашими друзьями, поделитесь с ними приложением. 5. Всякий раз, когда ваши друзья используют приложение, оно будет запускать определенную викторину асинхронно. 6. Чтобы начать анкету для изучения нового навыка, откройте приложение, войдите в свою учетную запись Facebook и выберите категорию, в которой вы хотите начать запоминающее устройство. 7. Воспроизводите вопросы викторины по одному. Ответив правильно, вы получите баллы. 8. Когда вы наберете не менее 10 баллов, вам будет предложено поделиться своим кодом входа с друзьями. Вы можете выбрать, следует ли

делиться своим кодом входа публично или конфиденциально. Основные характеристики запоминающего устройства: Автоматически создавать викторину, оптимизированную для мобильных устройств Вопросы викторины могут быть индивидуально помечены Отвечать на вопросы с правильными, неправильными и пустыми ответами Позвольте пользователям выбирать категории, которые они хотят запомнить вопросы Memorizer доступен только для Windows 8. Чтобы использовать его: 1. Загрузите приложение и установите его на свое устройство. 2.Откройте приложение и войдите в свою учетную запись Facebook. 3. После того, как вы вошли в систему, вы можете создать викторину со своими друзьями. 4. Когда ваши друзья также войдут в систему и станут вашими друзьями, поделитесь с ними приложением. 5. Всякий раз, когда ваши друзья используют приложение, оно будет запускать определенную викторину асинхронно. 6. Чтобы начать анкету для изучения нового навыка, откройте приложение, войдите в свой

## **System Requirements For Memoriser:**

Windows 10 8 ГБ оперативной памяти 2 ГБ жесткий диск ДиректХ 10 интернет-соединение Онлайн-функции: Дружеский чат Достижения Гиды Коллекционные карточки Steam Онлайн система рекордов Система поиска Онлайн-система подсчета очков Онлайн-система рекордов Торговые карточки Steam: Как было сказано ранее, коллекционные карточки Steam будут выдаваться за игру, когда дело доходит до летней распродажи Steam. Мне нечего сказать по этому поводу, просто